## POP BANK'S ONLINE PAYMENT SERVICE

USER INSTRUCTIONS AND RECORD DESCRIPTIONS

# POP Pankki

25th March 2019

*Version 1.5*

## **Table of contents**

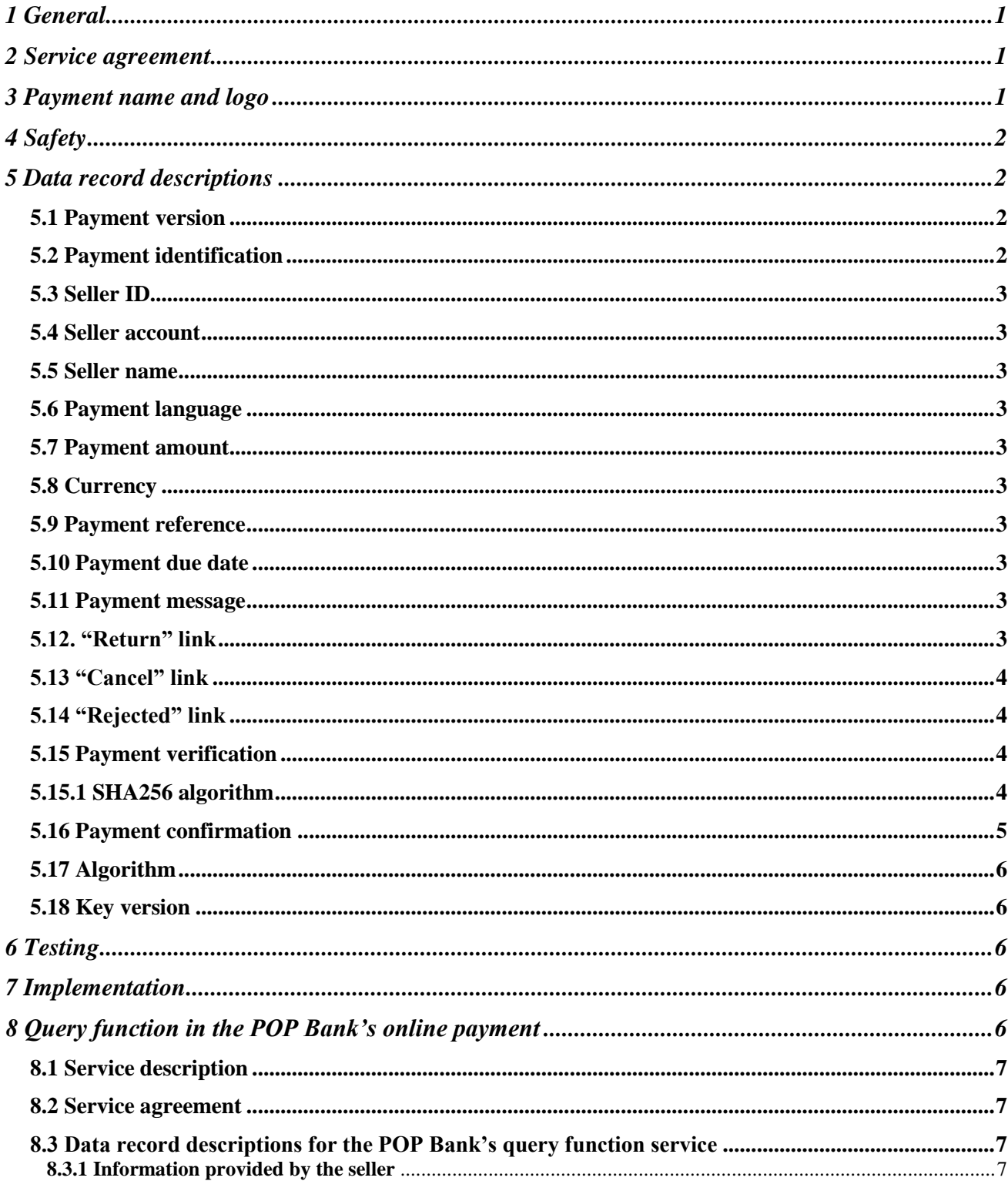

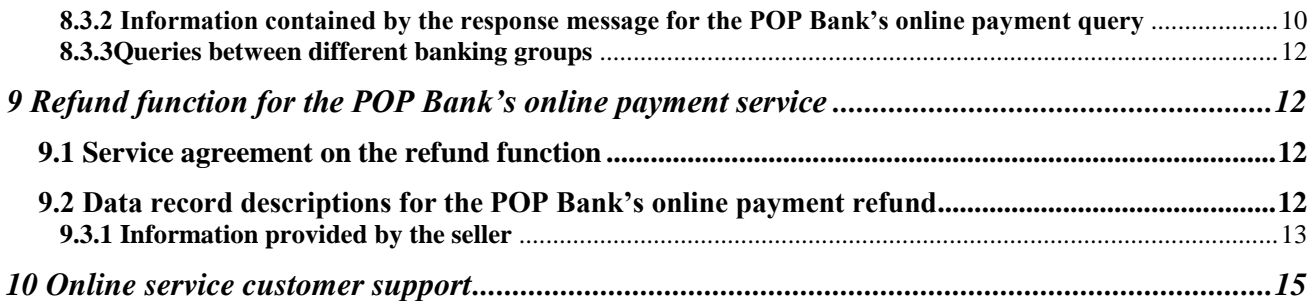

## **1 General**

These instructions define the requirements for service implementation for the seller company, as well as data record descriptions for building the system.

E-commerce is constantly increasing. Through the POP Bank's online payment service, customers can effortlessly, quickly and safely purchase products over the Internet.

The implementation requires that the selling company's system has the capacity to create an electronic invoice through WWW technology and generate the information required for the POP Bank's online payment service.

If necessary, the salesperson can obtain information on the customer's payment immediately if a confirmation of a successful payment is attached to the return message. The salesperson can also verify the payment from the next bank statement or incoming reference payments*.* Bank statements and incoming reference payments are established in accordance with the customer agreement.

The website address for the POP Bank's online payment is <https://verkkomaksu.poppankki.fi/vm/login.html>. The POP Bank's online payment service is available 24 hours a day.

## **2 Service agreement**

The seller company signs a written agreement on the use of the service with the bank.

## **3 Payment name and logo**

Only two names can be used for the bank's online payments: POP Pankin verkkomaksu or POP Bankens nätbetalning. Other terms may not be used.

The seller company can download the logo to its server using the link below.

[https://www.poppankki.fi/yritysasiakkaat/verkkopalvelut/pop-pankki--logon](https://www.poppankki.fi/yritysasiakkaat/verkkopalvelut/pop-pankki--logon-kopiointiohje)[kopiointiohje](https://www.poppankki.fi/yritysasiakkaat/verkkopalvelut/pop-pankki--logon-kopiointiohje)

The logo's size or colours must not be changed.

The logo/name must not be handed over or used for any other purpose than what has been agreed in the POP Bank's online payment agreement.

After the agreement has ended, the seller must immediately remove the POP Bank's online payment logo/name from its website.

## **4 Safety**

All data connections related to payments between the customer and the bank are secured using the TLS 1.2 encryption method. The encryption protects all communications between the bank and the customer from being read or altered.

## **5 Data record descriptions**

POP Bank's online payment service, FORM fields.

The requests sent to the online payment app have should be POST format.

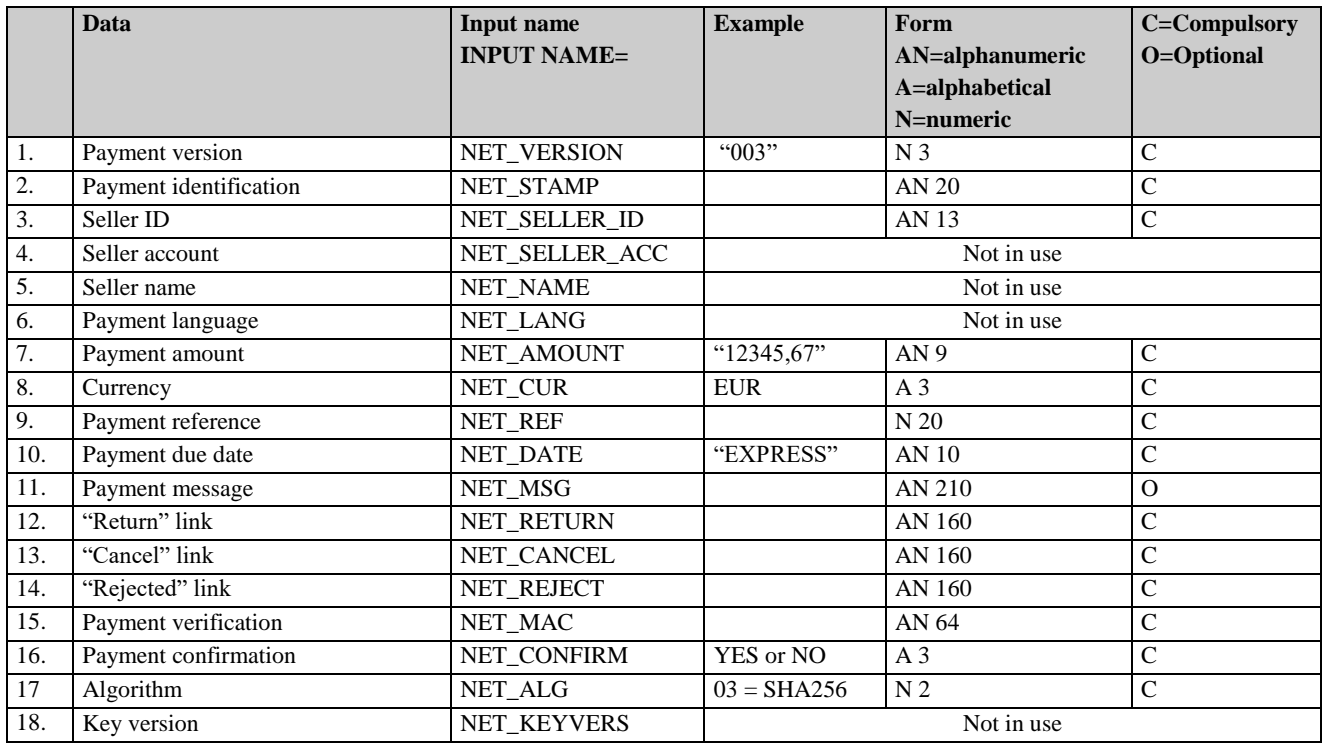

#### **5.1 Payment version**

The value 003 is used.

#### **5.2 Payment identification**

The seller gives each payment an individual identifier code. The specific payment verification can be used as key information for queries and refunds.

## **AMLINK**

#### **5.3 Seller ID**

On the basis of the ID, the recipient's account number and recipient name will be generated in the payment form. The ID is recorded on the form of the contract made with the bank. The total length of the ID is 13 characters. The ID does not include any punctuation marks. E.g. if the service identifier is 9999999999 and the qualifier is 001, the seller's ID is 9999999999001.

#### **5.4 Seller account**

This field is not in use.

#### **5.5 Seller name**

This field is not in use.

#### **5.6 Payment language**

This field is not in use.

#### **5.7 Payment amount**

The maximum amount for a net payment is the maximum amount for a payment set by the user to the account in the bank. The amount cannot be lower than EUR 0.01. The amount must be given without thousand separators. The decimal separator, in the form of a comma, is obligatory. The payment amount is always presented up to two decimal points.

#### **5.8 Currency**

EUR

#### **5.9 Payment reference**

This is the normal reference to be marked on the invoice.

#### **5.10 Payment due date**

Only immediate payments are possible. The value is EXPRESS.

#### **5.11 Payment message**

If so desired, specific payment information can be added to message field in the customer's payment form. There are 210 characters in use. The characters are divided on six lines in 35-character strings.

#### **5.12. "Return" link**

This is the web page of the place of sale, which the customer returns to after a successful payment.

When leaving the place of sale, the return link can be in the form of *http://ostos.kauppa.fi/cgi-bin/valmis?suoritettu*, in which case the return link for moving from the bank to the place of sale is in the form of *http://ostos.kauppa.fi/cgibin/valmis*?*suoritettu&003& 01234567890123456789&123&20000101457898I11234&laskettu\_mac* if the value of the NET\_CONFIRM data field is YES.

#### **5.13 "Cancel" link**

The page of the place of sale which the customer always returns to if interrupting the payment function in the POP Bank's online payment.

#### **5.14 "Rejected" link**

The page of the place of sale to which the customer is directed if the payment is rejected in the POP Bank's online payment service.

#### **5.15 Payment verification**

#### **5.15.1 SHA256 algorithm**

The payment verification is calculated using the SHA256 algorithm so that a character string is first formed of the following data fields, in the following order:

> NET\_VERSION& NET\_STAMP& NET\_SELLER\_ID& NET\_AMOUNT& NET REF& NET\_DATE& NET CUR& NET\_RETURN& NET\_CANCEL& NET\_REJECT& NET\_ALG& Security verification&

The security verification consists of two parts. The first part of the security verification is mailed to the address of the recipient of the first part of the key named in the customer's agreement. The second part is sent to the e-mail address of the recipient of the second part. The security verification consists of 64 characters and is used only when calculating the payment verification.

There must be no white space characters in the character string, and the "&" characters are included in the calculation. E.g. the character string *003&1365485826567&0000010014001&1,20&12344&EXPRESS&EUR&http://auto/k auppa?ACTION=NAYTA\_VASTAUS& http://auto/kauppa?ACTION=MAKSUSSA\_VIRHE& http://auto/kauppa?ACTION=ERROR&03&11111111111111111111111111111111111 11111111111111111111111111111&* gives the result

#### 6D6E351D42D2E8C8FFFF6C05B426FAC8FBE31D0177A386D9FA5ECD88EFAAC 7C1*.*

#### **5.16 Payment confirmation**

If the value in the NET\_CONFIRM field is "YES", the seller will receive information about the payment processing through the return link. In forming the return link, a MAC verification is used, through which the seller can ensure that the POP Bank's online payment service has been successfully accomplished. However, the seller can only get a complete confirmation of a successful payment from the bank statement or incoming reference payments. The seller can also make a separate account event inquiry.

If the value is "YES", the following information will be added to the end of the return link:

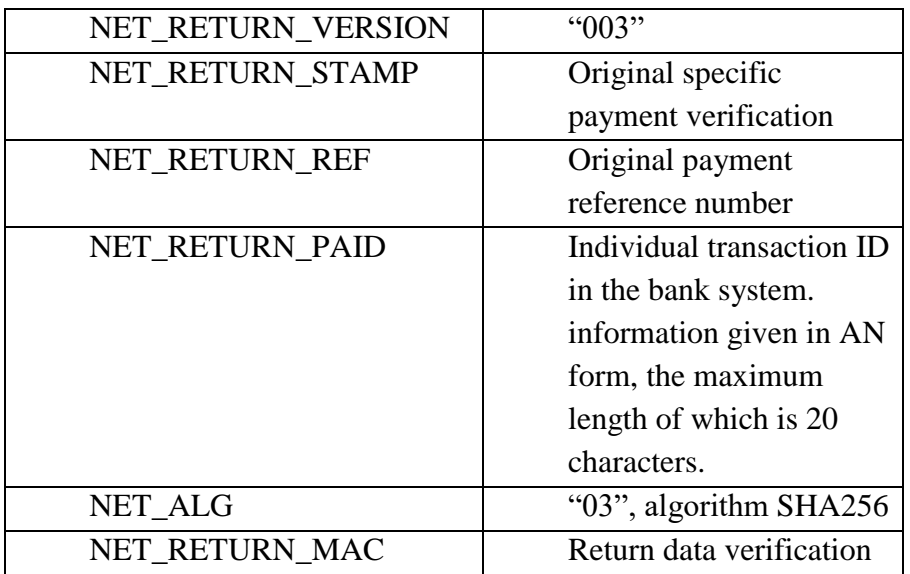

The return data verification is calculated using the SHA-256 algorithm. A character string is first formed of the following data fields, in the following order:

> NET RETURN VERSION& NET\_RETURN\_STAMP& NET\_RETURN\_REF& NET RETURN PAID& NET\_ALG& Security verification&

The hash value is calculated using the SHA256 algorithm. It is converted into a hexadecimal presentation format consisting of 64 characters.

For example, the character string *003&01234567890123456789&123&20000101457898I11234&03&111111111111111 11111&* will result in 4D580E3C797C9ACFDC465F7A66BDC7F7060AC5A75F2ABC480FE06DDB23B96 6D9.

#### **5.17 Algorithm**

The value "03", i.e. the SHA-256 algorithm, is used.

#### **5.18 Key version**

Key version NET\_KEYVERS is not in use. If there has to be a version for the MACkey, "0001" can be used.

### **6 Testing**

The seller can test the POP Bank's online payment service - by using test IDs before the actual implementation. Testing must include the data fields NET\_RETURN, NET\_CANCEL and NET\_REJECT. In testing, the same net address is used as in production, i.e. https://verkkomaksu.poppankki.fi/vm/login.html

Please note, that clicking the link in this document does no testing functionality.

If the client cancels a payment, the link information is relayed according to the NET CANCEL data field, and if the payment is rejected, it is relayed according to the NET REJECT field.

Seller's service ID is: 0000000000

Only a test buyer can make payments to a test seller, and the transaction never actually takes place. The test user will be shown incorrect and missing fields. There are different pages for error situations occurring in production.

### **7 Implementation**

The service will be available on the implementation date stated in the agreement.

## **8 Query function in the POP Bank's online payment**

The query function in the POP Bank's online payment is a system for corporate customers who use the POP Bank's online payment button at their online shop sites. The service allows companies to make queries concerning transactions made using the POP Bank's online payment button. The main purpose of the system is to allow online shops the possibility to send queries of transactions that have, for some reason, failed in connection with payment, i.e. information on the success or failure of the payment does not reach the company's online shop system. The service allows online shop companies to ensure uncertain payment data without delay. In this way, the online shop can immediately offer the customer visiting the online shop the service or product that the customer had paid for in the online shop and that was also supposed to be delivered to the customer immediately following successful payment.

#### **8.1 Service description**

The customer returns to the online shop site from the successful payment acknowledgement page or the POP Bank's online payment system forwards the customer automatically to the online shop page. In connection with forwarding the customer, the online shop is informed of the successful payment and the online shop is able to provide the product/service to the customer immediately. If no forwarding occurs (the customer does something he/she is not supposed to do, there is an error in the system or a communication error takes place), information on the success of payment is not transmitted to the online shop.

The company has incorporated in the online shop an event query that is launched automatically or the query is made manually when the transaction is not returned to the online shop. The query is made so that the online shop IDs function as IDs towards Samlink (just like the transfer from the online shop to the POP Bank's payment). The online shop provides the necessary identifying information on the payment, and the payment can be reliably found and sent back to the online shop based on it.

#### **8.2 Service agreement**

The seller company makes a written agreement with the bank on the use of the service. When the seller company has an account in one of Säästöpankki group's banks, queries can be made through any bank of the group.

When the party to the agreement is a paying agent, an account number in a Säästöpankki group bank is not required. An account with any Finnish bank is sufficient. A paying agent can perform queries between different banking groups. In queries with the payment version "004" the account number of the payer is returned to the paying agent .

#### **8.3 Data record descriptions for the POP Bank's query function service**

The seller company builds its own query system. The internet address for Säästöpankki's online payment query function is

https://verkkomaksu.poppankki.fi/vm/kysely.html.

POP Bank's online payment service is available 24 hours a day.

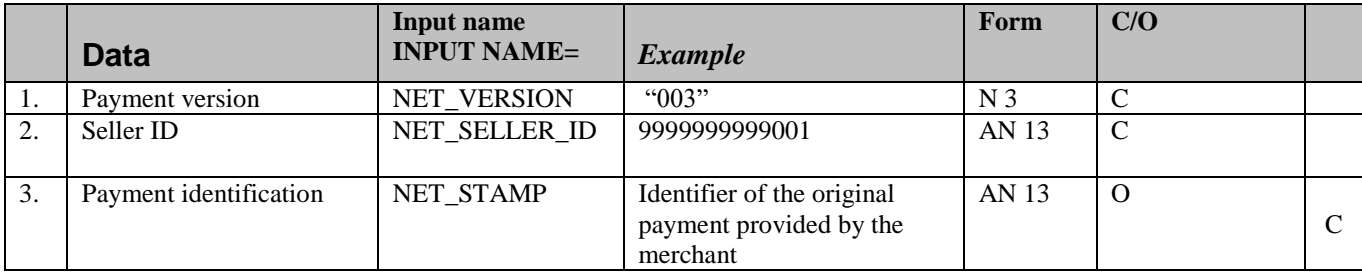

#### **8.3.1 Information provided by the seller**

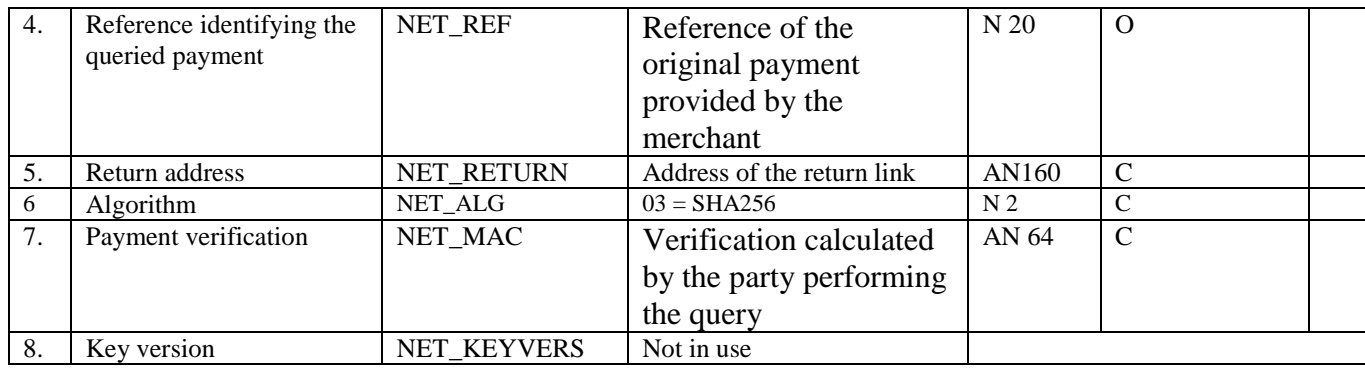

#### 8.3.1.1 Payment version

In a query for an online payment the version number is "003". When the seller company is a paying agent, they can use the version number "004" in the query they have built, enabling them to make queries between different banking groups, and the query will also return the payer's account number.

#### 8.3.1.2 Seller ID

The ID has been marked in the online payment agreement form drawn up with the bank, under "Online payment/Service ID". The total length of the ID is 13 characters. The ID is a single string of characters with no punctuation marks. For example, if the service identifier is *999999999* and the qualifier is 001, the seller's ID is *9999999999001.*

#### 8.3.1.1 Payment ID

Identifier of the original payment provided by the merchant Either the payment identification or reference must be provided. If both are provided, they both have to match.

#### 8.3.1.4 Reference identifying the queried payment

Reference of the original payment provided by the merchant Either the payment identification or reference must be provided. If both are provided, they both have to match.

#### 8.3.1.5 Return address

Page following query.

Answer data is added after the return address. If the return address is e.g. "https://ostos.kauppa.fi/cgi-bin/valmis", the following address is formed: "https://ostos.kauppa.fi/cgibin/valmis?NET\_VERSION=003&NET\_SELLER\_ID=0003516379000&NET\_RESPC ODE=OK&NET\_STAMP=1525694059384&NET\_REF=11235&NET\_DATE=201805 07&NET\_AMOUNT=2,50&NET\_CUR=EUR&NET\_PAID=20180507457610I84358 &NET\_ALG=03&NET\_RETURN\_MAC=ADA0DEC4E59553D122FA560614840E35 B225A22D52BA479B22BBFA7A486147AA".

#### 8.3.1.6 Algorithm

The value "03" is used, which means the SHA-256 algorithm is used in calculating the verification.

#### 8.3.1.7 Query verification

Verification calculated by the party making the query.

The payment verification is calculated using the SHA256 algorithm so that a character string is first formed of the following data fields, in the following order:

NET\_VERSION& NET\_SELLER\_ID& NET\_STAMP& NET\_REF& NET\_ALG& Security verification&

The security verification consists of two parts. The first part of the security verification is mailed to the address of the recipient of the first part of the key named in the customer's agreement. The second part is sent to the e-mail address of the recipient of the second part. The optional fields are included only if they are present. There must be no white space characters in the character string, and the "&" characters are included in the calculation. The resulting character string is used for calculating a hash value using the SHA-256 algorithm and converted into a hexadecimal presentation form consisting of 64 characters with upper case letters.

There must be no white space characters in the character string, and the "&" characters are included in the calculation. For example, the character string 003&0000010014001&12312313&12344&03&11111111111111111111111111111111 11111111111111111111111111111111& results in 6FD6CE331A49759150AA06A69D8158E5E9006E9D6F7740529829A07E7FA76383.

#### 8.3.1.8 Key version

Not in use.

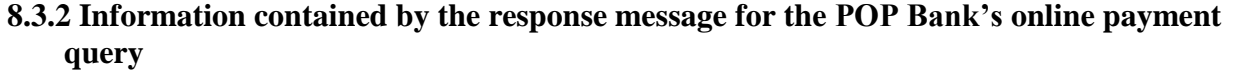

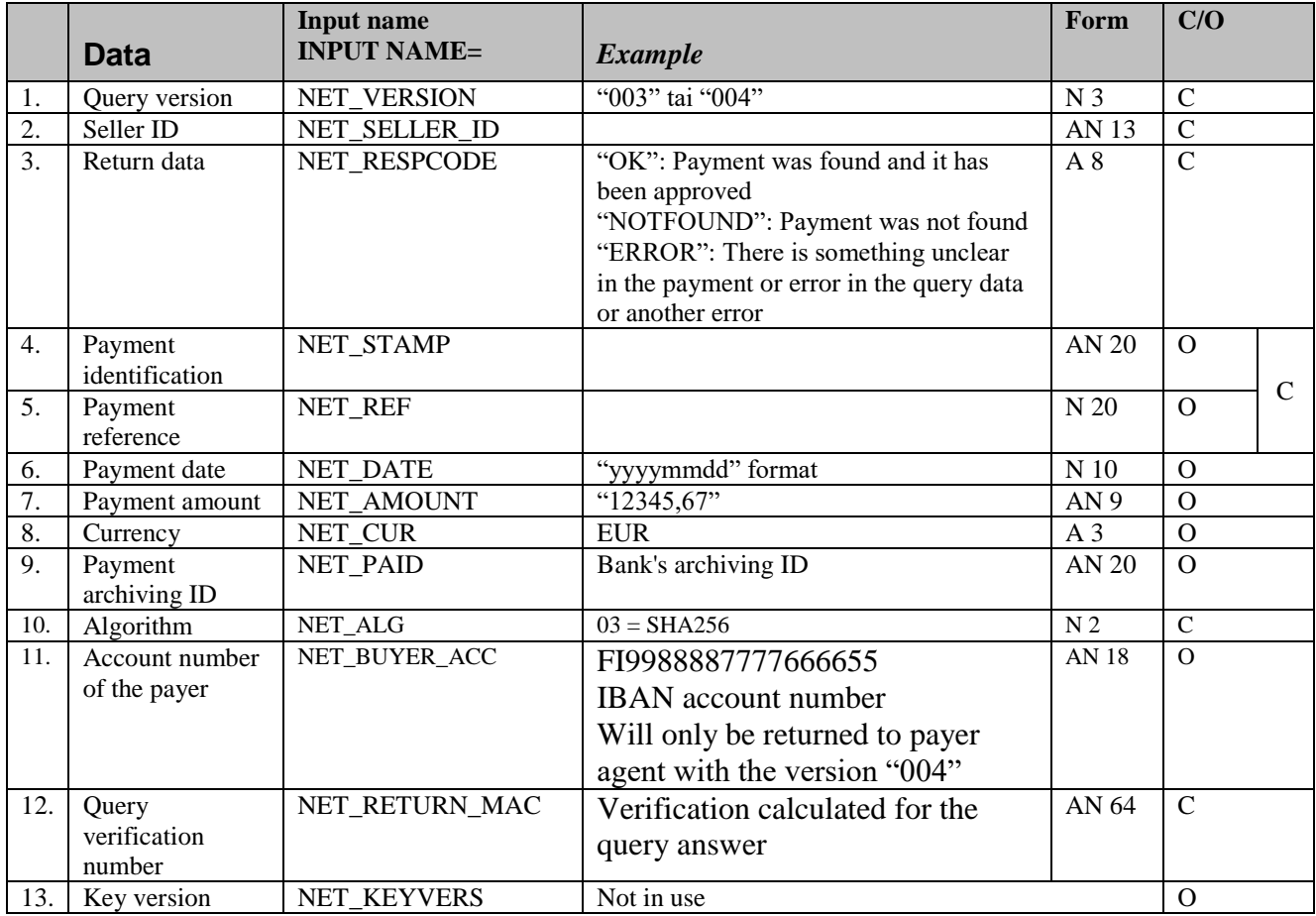

#### **1. Query version**

In the version "003", a query between different banking groups is not possible. In the version "003", a query between different banking groups is possible for a paying agent.

#### **2. Seller ID**

A 13-character ID found in the agreement.

#### **3. Return data**

If the payment is accepted or cannot be found, or there is a mistake in the query data. If several payments can be found with the same key data, it will be returned as an error.

#### **4. Payment identification**

Payment identification, if the payment has been given one.

#### **5. Payment reference**

Payment reference, if the payment has been given one.

#### **6. Payment date**

Date of the payment transaction. Will be returned with only the answer "OK".

#### **7. Payment amount**

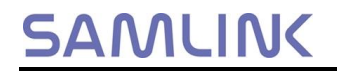

The sum of the payment given to two decimal places. Will be returned with only the answer "OK".

#### **8. Currency**

"EUR". Will be returned with only the answer "OK".

#### **9. Payment archiving ID**

Archiving ID given to the payment by the bank. Will be returned with only the answer " $OK$ ".

#### **10. Algorithm**

The value "03" is used, which means that the SHA-256 algorithm is used for calculating the verification.

#### **11. Account number of the payer**

The account number is only returned if the version "004" is used and the party using the query function is a paying agent. "NET\_BUYER\_ACC" is an 18-character IBAN account number.

Will be returned with only the answer "OK".

#### **12. Query verification number**

The query response verification is calculated using the SHA-256 algorithm. A character string is first formed of the following data fields, in the following order:

NET\_VERSION& NET\_SELLER\_ID& NET\_RESPCODE& NET\_STAMP& NET REF& NET\_DATE& NET\_AMOUNT& NET\_CUR& NET PAID& NET\_ALG& NET BUYER ACC& Security verification&

NET\_DATE, NET\_AMOUNT, NET\_CUR, NET\_PAID and*NET\_BUYER\_ACC* information is present in the calculation of the verification number only as an "OK" response. "NET\_BUYER\_ACC information is present in the calculation of the verification number only in the version "004" for the paying agent.

The resulting character string is used for calculating a hash value using the SHA-256 algorithm and converted into a hexadecimal presentation form consisting of 64 characters with uppercase letters.

The optional fields are included only if they are present.

E.g. the character string

003&0000010014001&NOTFOUND&122323&12344&03&11111111111111111111111 1111 1111111111111111111111111111111111111& will result in FD912E6BCE90B18FA014B2AF8B93990AFB249E217FEF1D4E1F921A3F23AEBDD  $\mathcal{C}$ 

#### **8.3.3Queries between different banking groups**

When the seller company is a paying agent, the paying agent can make queries over banking group borders, even if the paying agent's account would be with another bank. In order to do this, the paying agent must build a query function using the value "004" in the information NET\_VERSION, which results in the payer's account number being returned to the paying agent (NET\_BUYER\_ACC). The information NET\_BUYER\_ACC is added to the character string used in MAC calculations. Queries between banks of different banking groups are only possible for paying agents.

## **9 Refund function for the POP Bank's online payment service**

The refund function in the POP Bank's online payment is a system for corporate customers who use the POP Bank's online payment button at their online shop sites. The service allows companies to make refunds concerning transactions made using the POP Bank's online payment button. The main purpose of the system is to allow online shops to refund transactions that they need to refund to the customer for some reason. The returned amount does not need to match the original payment but cannot be higher than the original payment. Several refunds cannot be connected with a single transaction.

-Refund can be made up to 60 days after the original payment

-The amount of the refund can be a part of the payment, but not larger than the original payment.

-Refund can be made only once even though the refund would be smaller than the amount of the original payment.

#### **9.1 Service agreement on the refund function**

The seller company signs a written agreement on the use of the service with the bank.

The account number and agreement of the trading venue have to be with the same banking group in order for the seller company to use the return function.

#### **9.2 Data record descriptions for the POP Bank's online payment refund**

The seller company builds its refund system. The address of the POP Bank's online payment refund function is

## **SAMLING**

#### [https://verkkomaksu.poppankki.fi/vm/palautus.html.](https://verkkomaksu.poppankki.fi/vm/palautus.html)

The POP Bank's online payment service is available 24 hours a day.

#### **9.3.1 Information provided by the seller**

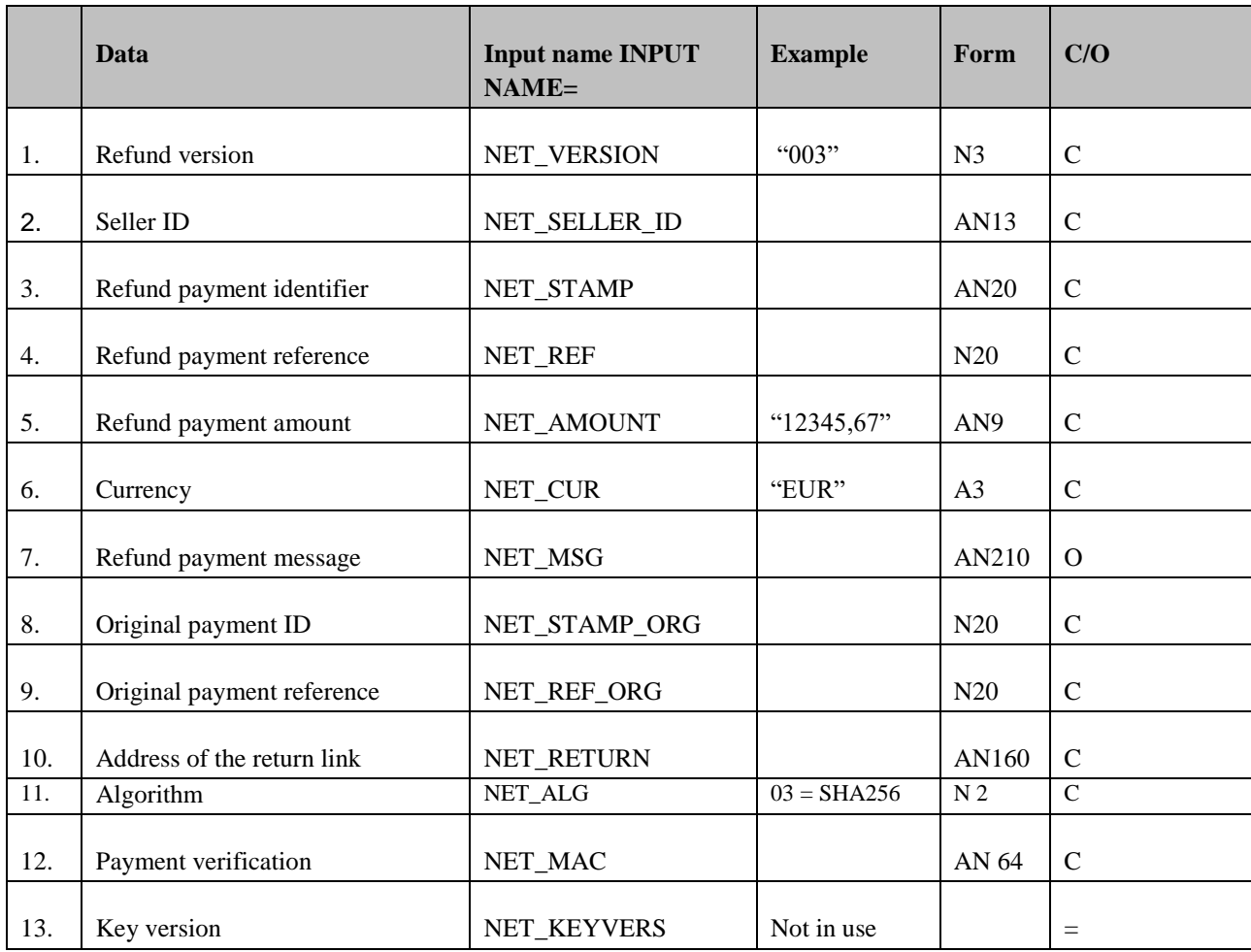

#### **SHA256 algorithm**

The verification is calculated using the SHA256 algorithm. A character string is first formed of the data fields included in the calculation in the following order:

NET\_VERSION& NET\_SELLER\_ID& NET\_STAMP& NET\_REF& NET\_AMOUNT& NET\_CUR& NET\_STAMP\_ORG& NET\_REF\_ORG& NET\_RETURN& NET\_ALG& Security verification&

The security verification consists of 64 characters. The security verification consists of two parts. The first part of the security verification is mailed to the address of the recipient of the first part of the key named in the customer's agreement. The second part is sent to the e-mail address of the recipient of the second part.

There must be no white space characters in the character string, and the "&" characters are included in the calculation. The resulting character string is used for calculating a hash value using the SHA-256 algorithm and converted into a hexadecimal presentation form consisting of 64 characters with uppercase letters.

### **9.3.2 Information contained by the response message for the POP Bank's online payment refund**

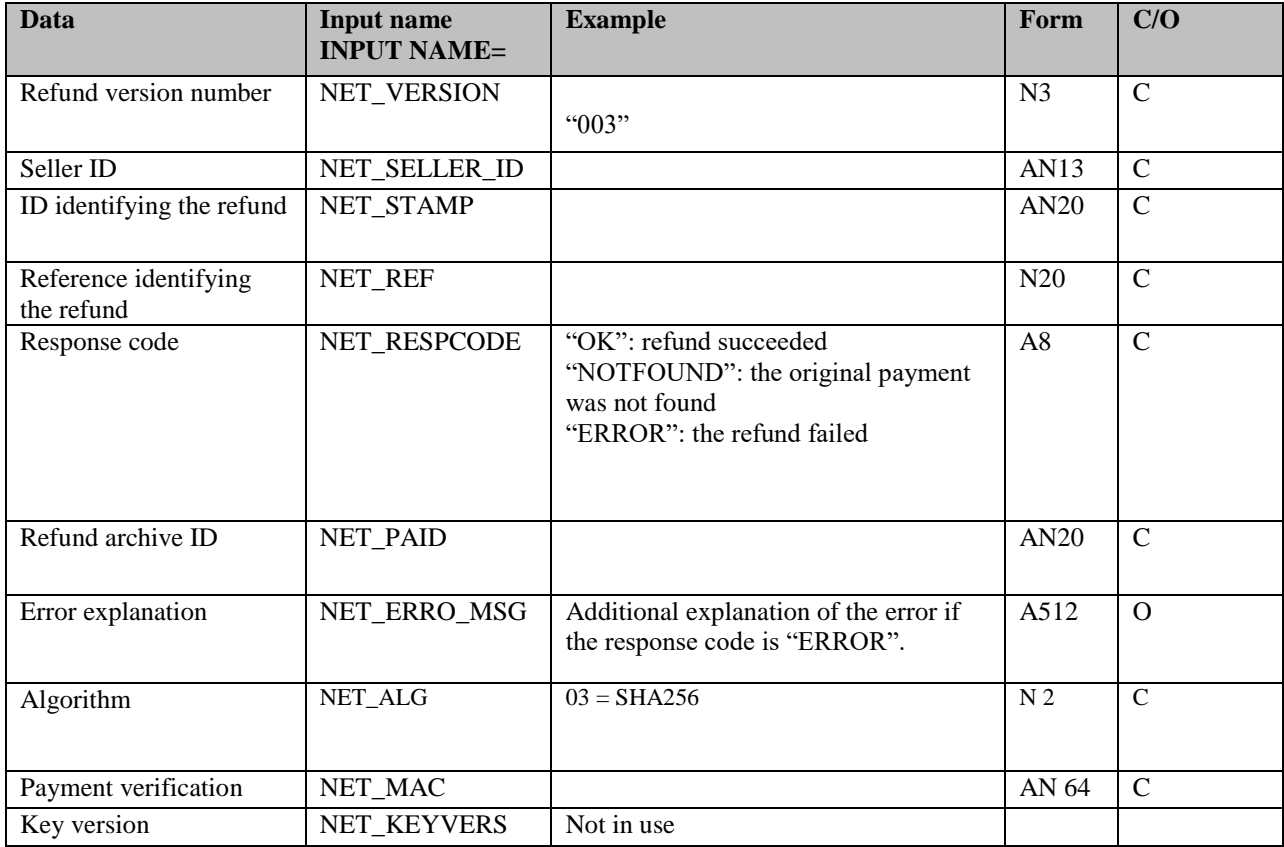

The SHA-256 algorithm is used in calculating the MAC verification of the refund response message.

Below you will find the data fields used in calculating the MAC verification of the refund response message:

NET\_VERSION& NET\_SELLER\_ID& NET\_STAMP&

NET\_REF& NET\_PAID& NET\_ALG& Security verification&

## **10 Online service customer support**

For the customers of POP Bank's, tel. 0100 4752 (EUR 1.17/min + local charge)

E-mail: info@samlink.fi